**10.02.05.01-2022**

# **1МИНОБРНАУКИ РОССИИ**

федеральное государственное бюджетное образовательное учреждение

высшего образования

**«Кузбасский государственный технический университет имени Т. Ф. Горбачева»**

Институт профессионального образования

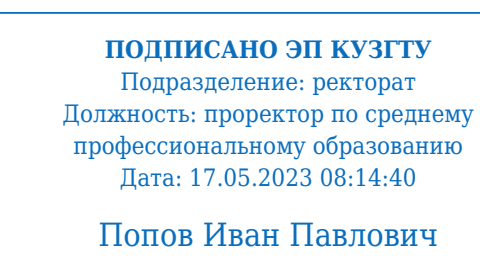

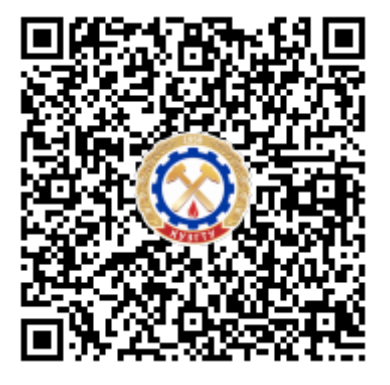

# **Программа производственной практики**

**по профессиональному модулю «ПРЕДДИПЛОМНАЯ»**

Специальность 10.02.05 Обеспечение информационной безопасности автоматизированных систем

Присваиваемая квалификация "Техник по защите информации "

> Формы обучения очная

Кемерово 2022 г.

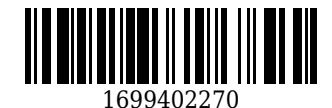

Рабочую программу составил:

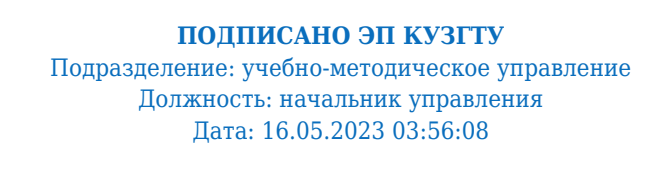

Прокопенко Евгения Викторовна

Рабочая программа обсуждена на заседании кафедры информационной безопасности

Протокол № 3/1 от 16.05.2023

**ПОДПИСАНО ЭП КУЗГТУ** Подразделение: учебно-методическое управление Должность: начальник управления Дата: 16.05.2023 01:27:55

Прокопенко Евгения Викторовна

Согласовано цикловой-методической комиссией по направлению подготовки (специальности) 10.02.05 Обеспечение информационной безопасности автоматизированных систем

Протокол № 4/1 от 16.05.2023

**ПОДПИСАНО ЭП КУЗГТУ** Подразделение: учебно-методическое управление Должность: начальник управления Дата: 16.05.2023 07:39:59

Прокопенко Евгения Викторовна

Согласовано заместителем директора по УР ИПО

## **ПОДПИСАНО ЭП КУЗГТУ**

Подразделение: учебно-методическое управление Должность: Заместитель директора по учебной работе Дата: 16.05.2023 07:39:59

Полуэктова Наталья Сергеевна

Согласовано заместителем директора по МР ИПО

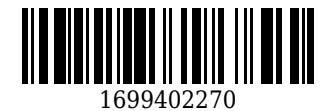

# **ПОДПИСАНО ЭП КУЗГТУ**

Подразделение: учебно-методическое управление Должность: Заместитель директора по методической работе Дата: 16.05.2023 07:39:59

Сьянова Татьяна Юрьевна

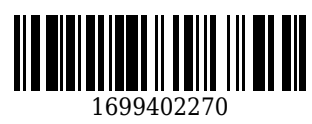

### **1. Общая характеристика рабочей программы практики**

Программа производственной практики (далее программа) является частью программы подготовки специалистов среднего звена в соответствии с ФГОС по специальности СПО 10.02.05 Обеспечение информационной безопасности автоматизированных систем.

Прохождение практики направлено на формирование компетенций:

ПК 1.1. Производить установку и настройку компонентов автоматизированных (информационных) систем в защищенном исполнении в соответствии с требованиями эксплуатационной документации.

Знать: состав и принципы работы автоматизированных систем, операционных систем и сред; принципы разработки алгоритмов программ, основных приемов программирования; модели баз данных; принципы построения, физические основы работы периферийных устройств Уметь: осуществлять комплектование, конфигурирование, настройку автоматизированных систем в защищенном исполнении и компонент систем защиты информации автоматизированных систем

Иметь практический опыт: установки и настройки компонентов систем защиты информации автоматизированных (информационных) систем

ПК 1.2. Администрировать программные и программно-аппаратные компоненты автоматизированной (информационной) системы в защищенном исполнении. Знать: теоретические основы компьютерных сетей и их аппаратных компонент, сетевых моделей, протоколов и принципов адресации

Уметь: организовывать, конфигурировать, производить монтаж, осуществлять диагностику и устранять неисправности компьютерных сетей, работать с сетевыми протоколами разных уровней;

осуществлять конфигурирование, настройку компонент систем защиты информации автоматизированных систем;

производить установку, адаптацию и сопровождение типового программного обеспечения, входящего в состав систем защиты информации автоматизированной системы Иметь практический опыт: администрирования автоматизированных систем в защищенном исполнении

ПК 1.3. Обеспечивать бесперебойную работу автоматизированных (информационных) систем в защищенном исполнении в соответствии с требованиями эксплуатационной документации. Знать: порядок установки и ввода в эксплуатацию средств защиты информации в компьютерных сетях

Уметь: настраивать и устранять неисправности программно-аппаратных средств защиты информации в компьютерных сетях по заданным правилам

Иметь практический опыт: эксплуатации компонентов систем защиты информации автоматизированных систем

ПК 1.4. Осуществлять проверку технического состояния, техническое обслуживание и текущий ремонт, устранять отказы и восстанавливать работоспособность автоматизированных (информационных) систем в защищенном исполнении.

Знать: принципы основных методов организации и проведения технического обслуживания вычислительной техники и других технических средств информатизации

Уметь: обеспечивать работоспособность, обнаруживать и устранять неисправности Иметь практический опыт: диагностики компонентов систем защиты информации автоматизированных систем, устранения отказов и восстановления работоспособности автоматизированных (информационных) систем в защищенном исполнении

ПК 2.1. Осуществлять установку и настройку отдельных программных, программно-аппаратных средств защиты информации.

Знать: особенности и способы применения программных и программно-аппаратных средств защиты информации, в том числе, в операционных системах, компьютерных сетях, базах данных Уметь: устанавливать, настраивать, применять программные и программно-аппаратные средства защиты информации

Иметь практический опыт: установки, настройки программных средств защиты информации в автоматизированной системе

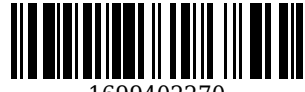

1699402270

ПК 2.2. Обеспечивать защиту информации в автоматизированных системах отдельными программными, программно-аппаратными средствами.

Знать: особенности и способы применения программных и программно-аппаратных средств защиты информации, в том числе, в операционных системах, компьютерных сетях, базах данных Уметь: устанавливать и настраивать средства антивирусной защиты в соответствии с предъявляемыми требованиями; устанавливать, настраивать, применять программные и программно-аппаратные средства защиты информации;

Иметь практический опыт: обеспечения защиты автономных автоматизированных систем программными и программно-аппаратными средствами;

использования программных и программно-аппаратных средств для защиты информации в сети

ПК 2.6. Осуществлять регистрацию основных событий в автоматизированных (информационных) системах, в том числе с использованием программных и программно-аппаратных средств обнаружения, предупреждения и ликвидации последствий компьютерных атак. Знать: типовые средства и методы ведения аудита, средств и способов защиты информации в локальных вычислительных сетях, средств защиты от несанкционированного доступа Уметь: устанавливать, настраивать, применять программные и программно-аппаратные средства защиты информации;

осуществлять мониторинг и регистрацию сведений, необходимых для защиты объектов информатизации, в том числе с использованием программных и программно-аппаратных средств обнаружения, предупреждения и ликвидации последствий компьютерных атак Иметь практический опыт: работы с подсистемами регистрации событий; выявления событий и инцидентов безопасности в автоматизированной системе

ПК 2.3. Осуществлять тестирование функций отдельных программных и программно-аппаратных средств защиты информации.

Знать: методы тестирования функций отдельных программных и программно-аппаратных средств защиты информации

Уметь: диагностировать, устранять отказы, обеспечивать работоспособность и тестировать функции программно-аппаратных средств защиты информации

Иметь практический опыт: тестирования функций, диагностики, устранения отказов и восстановления работоспособности программных и программно-аппаратных средств защиты информации

ПК 3.1. Осуществлять установку, монтаж, настройку и техническое обслуживание технических средств защиты информации в соответствии с требованиями эксплуатационной документации. Знать: порядок технического обслуживания технических средств защиты информации; номенклатуру применяемых средств защиты информации от несанкционированной утечки по техническим каналам

Уметь: применять технические средства для защиты информации в условиях применения мобильных устройств обработки и передачи данных

Иметь практический опыт: установки, монтажа и настройки технических средств защиты информации;

технического обслуживания технических средств защиты информации; применения основных типов технических средств защиты информации

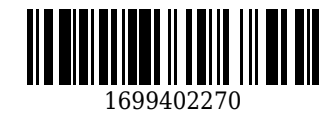

ПК 2.4. Осуществлять обработку, хранение и передачу информации ограниченного доступа. Знать: особенности и способы применения программных и программно-аппаратных средств защиты информации, в том числе, в операционных системах, компьютерных сетях, базах данных; типовые модели управления доступом, средств, методов и протоколов идентификации и аутентификации;

основные понятия криптографии и типовых криптографических методов и средств защиты информации

Уметь: применять программные и программно-аппаратные средства для защиты информации в базах данных;

проверять выполнение требований по защите информации от несанкционированного доступа при аттестации объектов информатизации по требованиям безопасности информации; применять математический аппарат для выполнения криптографических преобразований; использовать типовые программные криптографические средства, в том числе электронную подпись

Иметь практический опыт: решения задач защиты от НСД к информации ограниченного доступа с помощью программных и программно-аппаратных средств защиты информации; применения электронной подписи, симметричных и асимметричных криптографических

алгоритмов и средств шифрования данных

ПК 3.2. Осуществлять эксплуатацию технических средств защиты информации в соответствии с требованиями эксплуатационной документации.

Знать: физические основы, структуру и условия формирования технических каналов утечки информации, способы их выявления и методы оценки опасности, классификацию существующих физических полей и технических каналов утечки информации;

порядок устранения неисправностей технических средств защиты информации и организации ремонта технических средств защиты информации;

методики инструментального контроля эффективности защиты информации, обрабатываемой средствами вычислительной техники на объектах информатизации;

номенклатуру применяемых средств защиты информации от несанкционированной утечки по техническим каналам

Уметь: применять технические средства для криптографической защиты информации конфиденциального характера;

применять технические средства для уничтожения информации и носителей информации; применять нормативные правовые акты, нормативные методические документы по обеспечению защиты информации техническими средствами

Иметь практический опыт: применения основных типов технических средств защиты информации;

выявления технических каналов утечки информации;

участия в мониторинге эффективности технических средств защиты информации; диагностики, устранения отказов и неисправностей, восстановления работоспособности технических средств защиты информации

ПК 3.3. Осуществлять измерение параметров побочных электромагнитных излучений и наводок, создаваемых техническими средствами обработки информации ограниченного доступа. Знать: номенклатуру и характеристики аппаратуры, используемой для измерения параметров ПЭМИН, а также параметров фоновых шумов и физических полей, создаваемых техническими средствами защиты информации;

структуру и условия формирования технических каналов утечки информации;

Уметь: применять технические средства для защиты информации в условиях применения мобильных устройств обработки и передачи данных

Иметь практический опыт: проведения измерений параметров ПЭМИН, создаваемых техническими средствами обработки информации при аттестации объектов информатизации, для которой установлен режим конфиденциальности, при аттестации объектов информатизации по требованиям безопасности информации

ПК 2.5. Уничтожать информацию и носители информации с использованием программных и программно-аппаратных средств.

Знать: особенности и способы применения программных и программно-аппаратных средств гарантированного уничтожения информации

Уметь: применять средства гарантированного уничтожения информации

Иметь практический опыт: учёта, обработки, хранения и передачи информации, для которой установлен режим конфиденциальности

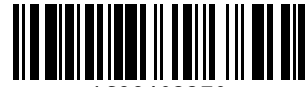

1699402270

ПК 3.4. Осуществлять измерение параметров фоновых шумов, а также физических полей, создаваемых техническими средствами защиты информации.

Знать: номенклатуру применяемых средств защиты информации от несанкционированной утечки по техническим каналам

Уметь: применять технические средства для защиты информации в условиях применения мобильных устройств обработки и передачи данных

Иметь практический опыт: проведения измерений параметров фоновых шумов, а также физических полей, создаваемых техническими средствами защиты информации; выявления технических каналов утечки информации

ПК 3.5. Организовывать отдельные работы по физической защите объектов информатизации. Знать: основные принципы действия и характеристики технических средств физической защиты; основные способы физической защиты объектов информатизации;

номенклатуру применяемых средств физической защиты объектов информатизации Уметь: применять средства охранной сигнализации, охранного телевидения и систем контроля и управления доступом;

Иметь практический опыт: установки, монтажа и настройки, технического обслуживания, диагностики, устранения отказов и неисправностей, восстановления работоспособности инженерно-технических средств физической защиты

ПК 4.1 Осуществлять подготовку оборудования компьютерной системы к работе, производить инсталляцию, настройку и обслуживание программного обеспечения

Знать: требования техники безопасности при работе с вычислительной техникой; основные принципы устройства и работы компьютерных систем и периферийных устройств; Уметь: выполнять требования техники безопасности при работе с вычислительной техникой; производить подключение блоков персонального компьютера и периферийных устройств; производить установку и замену расходных материалов для периферийных устройств и компьютерной оргтехники;

диагностировать простейшие неисправности персонального компьютера, периферийного оборудования и компьютерной оргтехники;

выполнять инсталляцию системного и прикладного программного обеспечения; Иметь практический опыт: выполнения требований техники безопасности при работе с вычислительной техникой;

организации рабочего места оператора электронно-вычислительных и вычислительных машин; подготовки оборудования компьютерной системы к работе;

инсталляции, настройки и обслуживания программного обеспечения компьютерной системы;

ПК 4.2 Создавать и управлять на персональном компьютере текстовыми документами, таблицами, презентациями и содержанием баз данных, работать в графических редакторах Знать: виды носителей информации;

Уметь: создавать и управлять содержимым документов с помощью текстовых процессоров; создавать и управлять содержимым электронных таблиц с помощью редакторов таблиц; создавать и управлять содержимым презентаций с помощью редакторов презентаций;

использовать мультимедиа проектор для демонстрации презентаций;

вводить, редактировать и удалять записи в базе данных; эффективно пользоваться запросами базы данных;

создавать и редактировать графические объекты с помощью программ для обработки растровой и векторной графики;

производить сканирование документов и их распознавание;

производить распечатку, копирование и тиражирование документов на принтере и других устройствах;

управлять файлами данных на локальных съемных запоминающих устройствах, а также на дисках локальной компьютерной сети и в интернете;

Иметь практический опыт: управления файлами;

применения офисного программного обеспечения в соответствии с прикладной задачей;

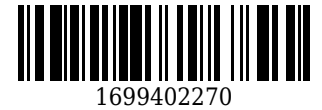

ПК 4.3 Использовать ресурсы локальных вычислительных сетей, ресурсы технологий и сервисов Интернета

Знать: классификацию и назначение компьютерных сетей;

программное обеспечение для работы в компьютерных сетях и с ресурсами Интернета;

Уметь: осуществлять навигацию по Веб-ресурсам Интернета с помощью браузера;

осуществлять поиск, сортировку и анализ информации с помощью поисковых интернет сайтов;

Иметь практический опыт: использования ресурсов локальной вычислительной сети;

использования ресурсов, технологий и сервисов Интернет;

ПК 4.4 Обеспечивать применение средств защиты информации в компьютерной системе Знать: основные средства защиты от вредоносного программного обеспечения и несанкционированного доступа к защищаемым ресурсам компьютерной системы.

Уметь: осуществлять антивирусную защиту персонального компьютера с помощью антивирусных программ;

осуществлять резервное копирование и восстановление данных.

Иметь практический опыт: применения средств защиты информации в компьютерной системе.

# **2. Структура и содержание рабочей программы практики**

## **2.1 Объем практики и виды работы**

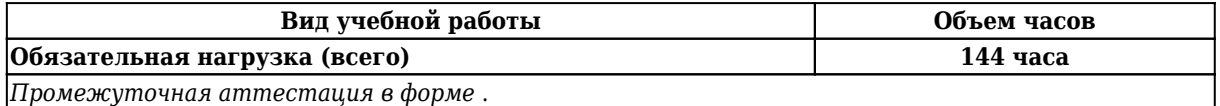

# **2.2 Тематический план и содержание практики**

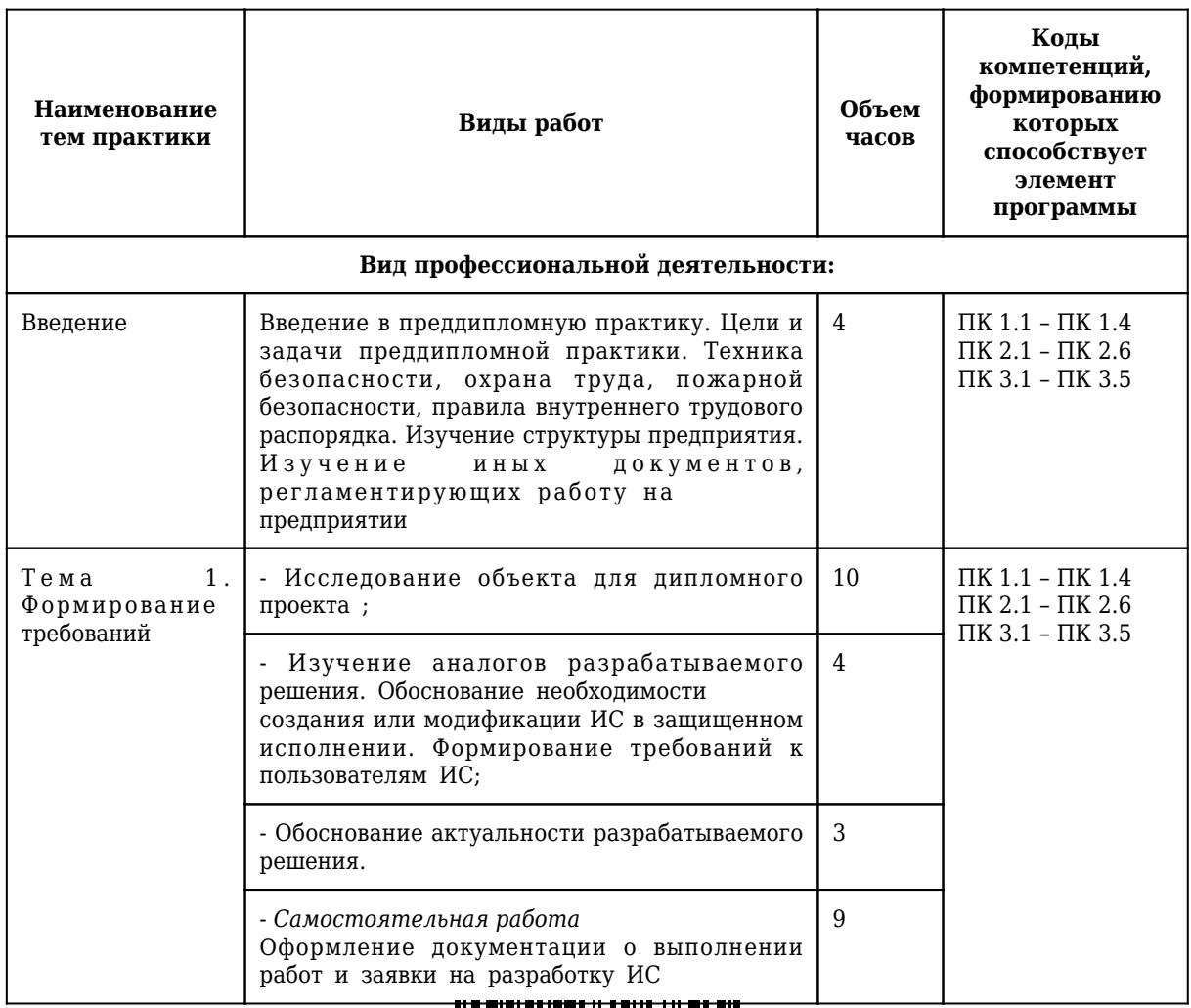

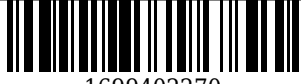

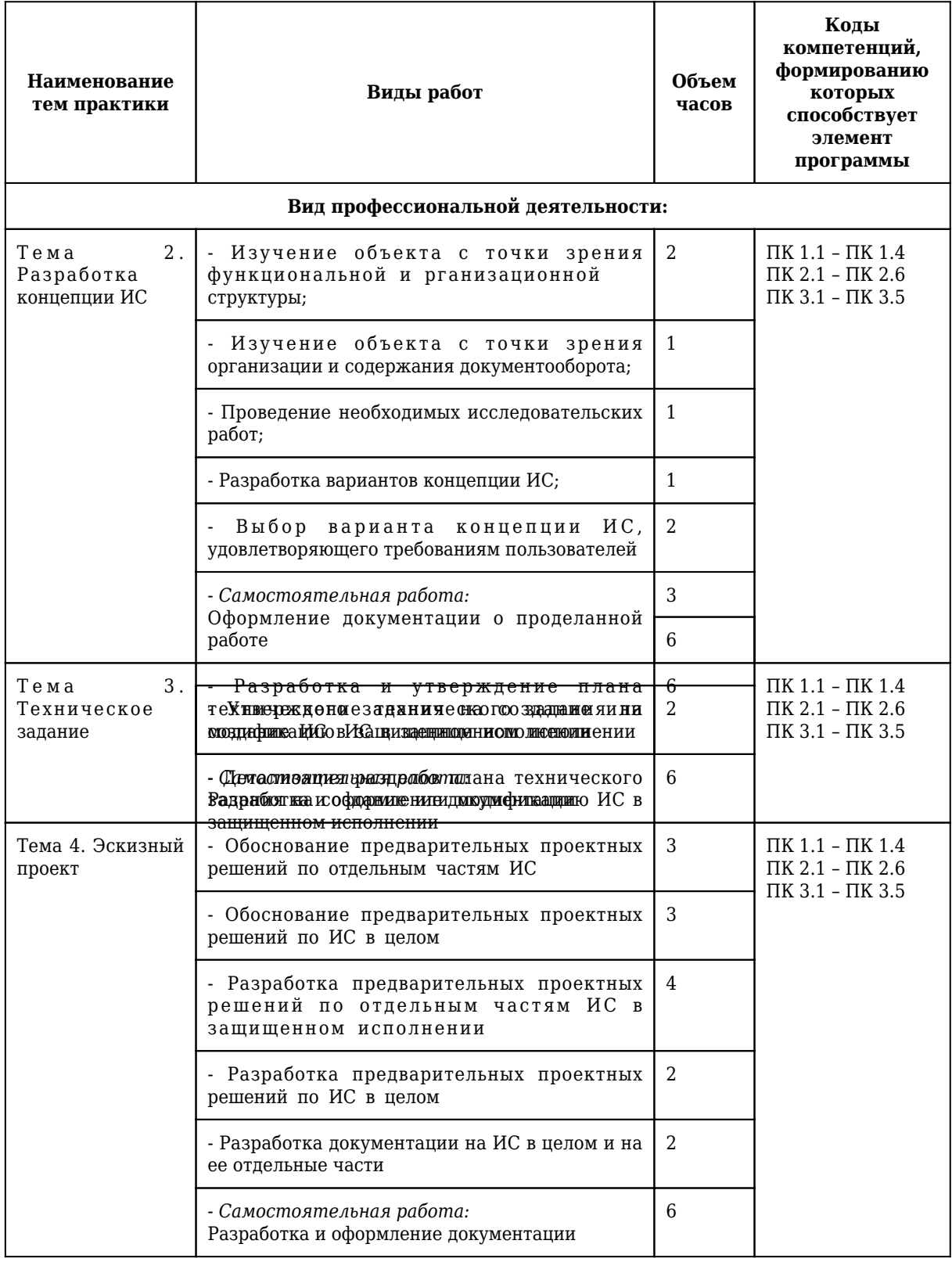

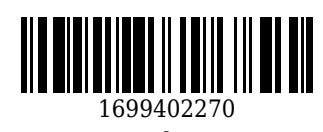

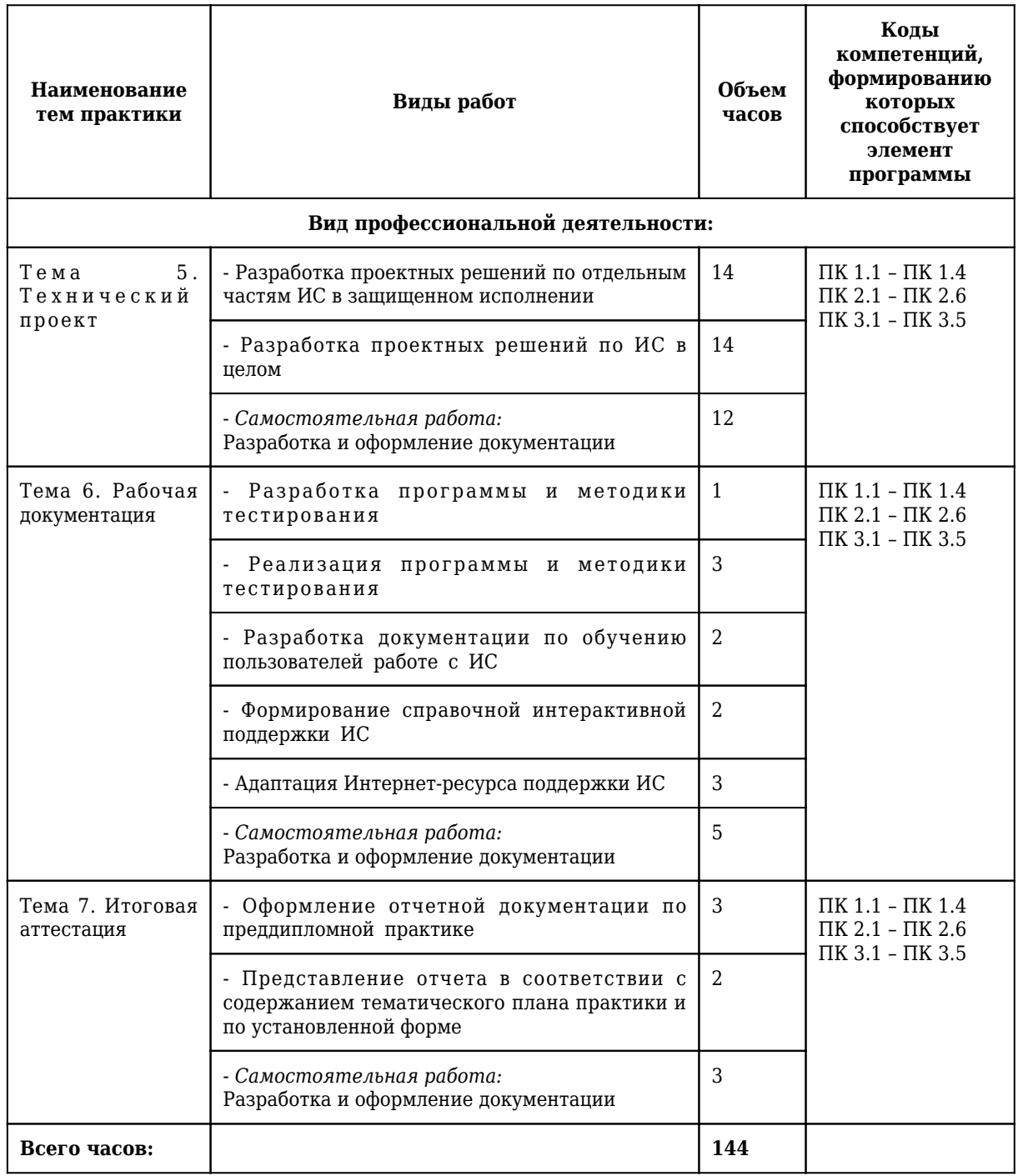

### **3. Условия реализации программы практики**

# **3.1 Требования к минимальному материально-техническому обеспечению**

Оборудование рабочих мест:

1. Специальное помещение № 1406 представляет собой учебную аудиторию для проведения занятий лекционного типа, занятий семинарского типа, групповых и индивидуальных консультаций, текущего контроля и промежуточной аттестации.

Перечень основного оборудования:

Комплект мебели (столы и стулья). Проектор. Персональный компьютер.

Перечень программного обеспечения: Libre Office. Mozilla Firefox. Google Chrome. 7-zip .Microsoft Windows. ESET NOD32 Smart Security Business Edition. Kaspersky Endpoint Security. Браузер Спутник.

2. Специальное помещение № 1435 представляет собой учебную аудиторию для проведения

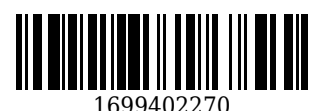

занятий лекционного типа, занятий семинарского типа, групповых и индивидуальных консультаций, текущего контроля и промежуточной аттестации.

Перечень основного оборудования:

Комплект мебели (столы и стулья). Проектор. Персональные компьютеры.

Перечень программного обеспечения: Libre Office. Mozilla Firefox. Google Chrome. 7-zip .Microsoft Windows. ESET NOD32 Smart Security Business Edition. Kaspersky Endpoint Security. Браузер Спутник.

3. Специальное помещение № 1251 представляет собой учебную аудиторию для проведения занятий лекционного типа, занятий семинарского типа, групповых и индивидуальных консультаций, текущего контроля и промежуточной аттестации.

Перечень основного оборудования:

Комплект мебели (столы и стулья). Проектор. Персональные компьютеры.

Перечень программного обеспечения: Libre Office. Mozilla Firefox. Google Chrome. 7-zip .Microsoft Windows. ESET NOD32 Smart Security Business Edition. Kaspersky Endpoint Security. Браузер Спутник.

4. Специальное помещение № 1139 представляет собой учебную аудиторию для проведения занятий лекционного типа, занятий семинарского типа, групповых и индивидуальных консультаций, текущего контроля и промежуточной аттестации.

Перечень основного оборудования:

Комплект мебели (столы и стулья). Проектор. Персональные компьютеры.

Перечень программного обеспечения: Libre Office. Mozilla Firefox. Google Chrome. 7-zip .Microsoft Windows. ESET NOD32 Smart Security Business Edition. Kaspersky Endpoint Security. Браузер Спутник.

5. Специальное помещение № 1147 представляет собой помещение для групповых и индивидуальных консультаций, текущего контроля и промежуточной аттестации, а также помещения для самостоятельной работы, мастерские и лаборатории, оснащенные оборудованием, техническими средствами обучения и материалами, учитывающими требования международных, национальных и межгосударственных стандартов в области защиты информации.

Перечень основного оборудования:

Специализированная мебель (столы и стулья); Коммутаторы, Металлические рольставни с пружинным механизмом, белые 1650мм\*2270мм; Сейф металлический; Системные блоки ITS (i3- 10100/H410M/8 Gb/SSD 240Gb/БП АА500W); Точка доступа D-link; Мониторы 23.6" АОС 24В1Н VA 1920х1080 (16:9), 250кд/м2, 5мс, VGA, HDMI, черные; Системные блокиMasteroMiddleMC05, IntelCorei510400 2.9GHz, 8GbRAM, 240GbSSD, DOS, программно-аппаратный комплекс для обнаружения компьютерных атак VipNet, средство доверенной загрузки (СДЗ) Соболь

Помещение для самостоятельной работы обучающихся:

6. Специальное помещение № 1237 представляет собой помещения для самостоятельной работы, оснащенные компьютерной техникой с возможностью подключения к информационнотелекоммуникационной сети Интернет и обеспечением доступа в электронную информационнообразовательную среду образовательной организации:

Перечень основного оборудования:

Комплект мебели (столы и стулья). Персональные компьютеры. Коммутатор AlliedTelesynLayer 2 SmartSwitch,

Перечень программного обеспечения: LibreOffice. MozillaFirefox. Google Chrome. 7-zip .Microsoft Windows. ESET NOD32 Smart Security Business Edition. Kaspersky Endpoint Security. БраузерСпутник.

Помещение для самостоятельной работы обучающихся:

7. Специальное помещение № 1211 представляет собой помещения для самостоятельной работы, оснащенные компьютерной техникой с возможностью подключения к информационнотелекоммуникационной сети Интернет и обеспечением доступа в электронную информационнообразовательную среду образовательной организации:

Перечень основного оборудования:

Специализированная мебель (столы и стулья); компьютерная техника с возможностью подключения к сети «Интернет» и обеспечением доступа в электронную информационнообразовательную среду КузГТУ, в том числе:

проектор, экран настенный моторизованный.

Перечень программного обеспечения: LibreOffice. Mozilla Firefox. Google Chrome. 7-zip .Microsoft Windows. ESET NOD32 Smart Security Business Edition. Kaspersky Endpoint Security. БраузерСпутник.

8. Специальное помещение №1134 представляет собой компьютерный класс оснащенный современной вычислительной техникой из расчета одно рабочее место на каждого обучающегося при проведении учебных занятий в данных классах:

Перечень основного оборудования:

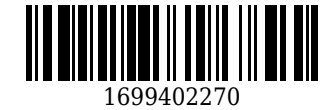

Специализированная мебель (столы и стулья), лабораторное оборудование, персональные компьютеры

Перечень программного обеспечения: СПРУТ, Autodesk AutoCAD 2017, Autodesk

Inventor, СПРУТ-ТП, SprutCAD, Autodesk AutoCAD 2018, КОМПАС-3D, Microsoft Windows, SprutCAM,

СПРУТ-ОКП.

9. Специальное помещение №1146 представляет собой лабораторию информационных технологий, сетей и систем передачи информации, программирования и баз данных, оснащенную рабочими местами на базе вычислительной техники, подключенными к локальной вычислительной сети и информационно-телекоммуникационной сети "Интернет"; программным обеспечением сетевого оборудования; обучающим программным обеспечением; эмуляторами активного сетевого оборудования; программным обеспечением межсетевого экранирования и мониторинга технического состояния активного сетевого оборудования.

Перечень основного оборудования:

Комплект мебели (столы и стулья).

Мультимедиа-проектор BenQ MP721C; Ноутбук AcerAspire5102WLM.; Проектор Aser P1383W c кронштейном, видео кабелем 20 м; Сейф металлический; Сплинг-система RODA RS\RU-A 18B серия Arctic; Сплинг-система RU-A07B серия Arctic; Экран настенный рулонный Projicta ProScreen 183\*240 cм.; Системный блок МК Office (Intel Core i3/4Гб/500Гб); IP-камера ZQ-IPC3-DAS-36VI Камера внутр., купольная, 1/2.8 "SONY; Моноблок Powercool, Россия; Многофункциональное устройство (МФУ) PANTUM M6500; Принтер лазерный Kyosera Ecosys P2040dn.A4 ч\б) 1200\*1200dpi. дуплэкс, сетевой; Перечень программного обеспечения: Libre Office. Mozilla Firefox. Google Chrome. 7-zip .Microsoft Windows. ESET NOD32 Smart Security Business Edition. Kaspersky Endpoint Security. Браузер Спутник.

10. Специальное помещение №1251 представляет собой лабораторию программных и программно-аппаратных средств защиты информации, оснащенную антивирусными программными комплексами; программно-аппаратными средствами защиты информации от несанкционированного доступа, блокировки доступа и нарушения целостности; программными и программно-аппаратными средствами обнаружения вторжений; средствами уничтожения остаточной информации в запоминающих устройствах; программными средствами выявления уязвимостей в автоматизированных системам и средствах вычислительной техники; программными средствами криптографической защиты информации; программными средствами защиты среды виртуализации.

Перечень основного оборудования:

Комплект мебели (столы и стулья). Проектор. Персональные компьютеры.

Перечень программного обеспечения: Libre Office. Mozilla Firefox. Google Chrome. 7-zip .Microsoft Windows. ESET NOD32 Smart Security Business Edition. Kaspersky Endpoint Security. Браузер Спутник.

11. Специальное помещение № 1149 представляет собой лабораторию технических средств защиты информации, оснащенную аппаратными средствами аутентификации пользователя; средствами защиты информации от утечки по акустическому (виброакустическому) каналу и каналу побочных электромагнитных излучений и наводок; средствами измерения параметров физических полей (в том числе электромагнитных излучений и наводок, акустических (виброакустических) колебаний); стендами физической защиты объектов информатизации, оснащенными средствами контроля доступа, системами видеонаблюдения и охраны объектов виртуализации.

Перечень основного оборудования:

Комплект мебели (столы и стулья). Персональные компьютеры. Сетевое оборудование, технические, программные и программно-аппаратные средства защиты информации и средства контроля защищенности информации.

Моноблок (Intel Core i5-10400 / 8 Gb RAM); горизонт кабельный организатор (25В-1U-02BL); коммутац панель кат.5 (27B-U5-24BL 24 ports); коммутац панель кат.6 (27B-U6-24BL 24 ports); шкаф коммутац Eurolan (S3000-22U 600x600 мм, перед - стекло, зад - металл, 60F-22-66-31BL); коммутатор управляемый (D-Link DGS-3130-54TS 48 ports); программно-аппаратный комплекс (Infotecs IDS-1000); модуль доверенной загрузки ("Соболь-4"); средство активной защиты информации от утечки за счет наводок информ сигнала на цепи заземления и электропитания ("Соната-РС3"); точка доступа Wi-fi двухдиапазонная (D-Link DWL-8620AP); патч-корды кат 5 (Eurolan); патч-корды кат 6 (Eurolan);

кабельный тестер (CableMaster-800); коммутатор управляемый (D-Link DES-1210-28 28 ports); коммутатор неуправляемый (D-Link DSS-100E-9P 8+1 ports); маршрутизатор проводной (D-Link DSR-150 8 ports); Wi-Fi маршрутизатор двухдиапазонный (D-Link DWR-980 4 Lan-ports).

Перечень программного обеспечения: Libre Office. Mozilla Firefox. Google Chrome. 7-zip .Microsoft Windows. ESET NOD32 Smart Security Business Edition. Kaspersky Endpoint Security. Браузер Спутник.

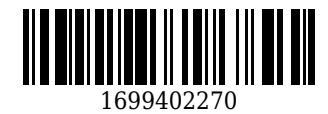

## **3.2 Информационное обеспечение реализации программы 3.2.1 Основная литература**

1. Батаев, А. В. Операционные системы и среды : учебник для образовательных учреждений среднего профессионального образования по укрупненной группе специальностей "Информатика и вычислительная техника" / А. В. Батаев, Н. Ю. Налютин, С. В. Синицын ; А. В. Батаев, Н. Ю. Налютин, С. В. Синицын. – 5-е издание переработанное – Москва : Академия, 2021. – 285 с. c. – (Профессиональное образование : Информатика и вычислительная техника). – URL: [https://academia](https://academia-moscow.ru/reader/?id=539321)[moscow.ru/reader/?id=539321](https://academia-moscow.ru/reader/?id=539321) (дата обращения: 28.02.2023). – Текст : электронный.

### **3.2.2 Дополнительная литература**

1. Казаченок, Н. Н. Производственная практика : учебно-методическое пособие / Н. Н. Казаченок, О. П. Михеева. — Тольятти : ТГУ, 2018. — 50 с. — ISBN 978-5-8259-1389-6. — Текст : электронный // Лань: электронно-библиотечная система. — URL: <https://e.lanbook.com/book/140042> (дата обращения: 28.02.2023). — Режим доступа: для авториз. пользователей.

## **3.2.3 Методическая литература**

1. Производственная практика (преддипломная) : методические материалы для обучающихся специальности СПО 10.02.05 "Обеспечение информационной безопасности автоматизированных систем" / Кузбасский государственный технический университет имени Т. Ф. Горбачева ; Кафедра информационной безопасности, составители: Е. В. Прокопенко, А. Г. Киренберг. – Кемерово : КузГТУ, 2021. – 11 с. – URL: <http://library.kuzstu.ru/meto.php?n=1174> (дата обращения: 28.02.2023). – Текст : электронный.

## **3.2.4 Ресурсы информационно-телекоммуникационной сети «Интернет»**

1. ЭИОС КузГТУ:

a) Электронная библиотека КузГТУ. – Текст: электронный // Научно-техническая библиотека Кузбасского государственного технического университета им. Т. Ф. Горбачева : сайт. – Кемерово, 2001 – . – URL: https://elib.kuzstu.ru/ . – Текст: электронный.

b) Портал.КузГТУ : Автоматизированная Информационная Система (АИС) : [сайт] / Кузбасский государственный технический университет им. Т. Ф. Горбачева. – Кемерово : КузГТУ, [б. г.]. – URL: https://portal.kuzstu.ru/. – Режим доступа: для авториз. пользователей. – Текст: электронный.

c) Электронное обучение : [сайт] / Кузбасский государственный технический университет им. Т. Ф. Горбачева. – Кемерово : КузГТУ, [б. г.]. – URL: https://el.kuzstu.ru/ . – Режим доступа: для авториз. пользователей КузГТУ. – Текст: электронный.

2. ФСТЭК России : Федеральная служба по техническому и экспортному контролю : официальный сайт / ФАУ «ГНИИИ ПТЗИ ФСТЭК России». – Москва, 2004 – . – URL: www.fstec.ru. – Текст: электронный.

3. SecurityLab.ru : информационный портал по безопасности : сайт. – Москва. – URL: https://www.securitylab.ru/ . – Текст: электронный.

4. Департамент образования Вологодской области : официальный сайт. – Вологда. – URL: http://depobr.gov35.ru/ . – Текст: электронный.

5. BIOMETRICS.RU : Российский биометрический портал : сайт. – Москва, 2000 – . – URL: www.biometrics.ru . – Текст: электронный.

6. InformationSecurity/Информационная безопасность : сайт. – Москва. – URL: http://www.itsec.ru. – Текст: электронный.

7. eLIBRARY.RU : научная электронная библиотека : сайт. – Москва, 2000 – . – URL: https://elibrary.ru. – Режим доступа: для зарегистрир. пользователей. – Текст: электронный.

8. Гарант. ру : информационно-правовой портал : сайт. – Москва, 1990 – . – URL: https://www.garant.ru/ . – Текст: электронный.

9. КонсультантПлюс : компьютерная справочно-правовая система : сайт. – Москва, 1992 – . – URL: www.consultant.ru . – Текст: электронный.

10. Единое окно доступа к образовательным ресурсам : информационная система : сайт / ФГАУ ГНИИ ИТТ «Информика» . – Москва, 2005 – . – URL: http://window.edu.ru/ . – Текст: электронный.

11. Российское образование. Федеральный образовательный портал : сайт / ФГАОУ ДПО ЦРГОП и

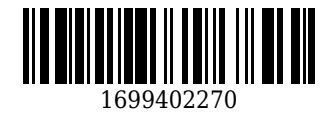

- ИТ. Москва, 2002 . URL: www.edu.ru . Текст: электронный.
	- **4. Фонд оценочных средств**

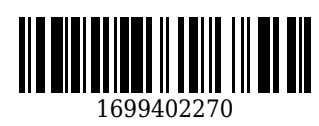

Фонд оценочных средств для проведения промежуточной аттестации обучающихся по производственной практике (преддипломной)

# **4.1. Паспорт фонда оценочных средств**

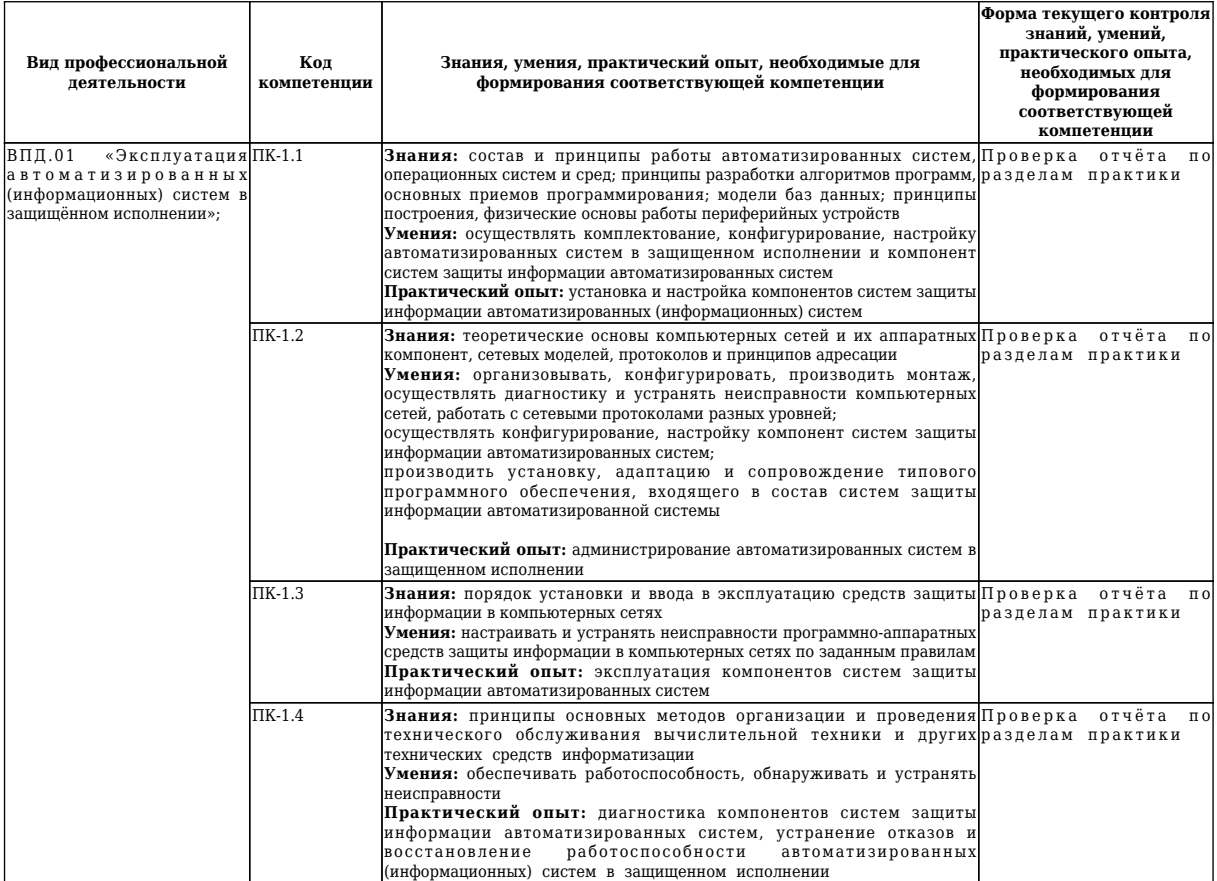

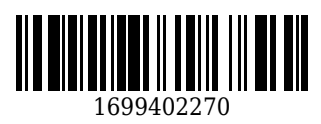

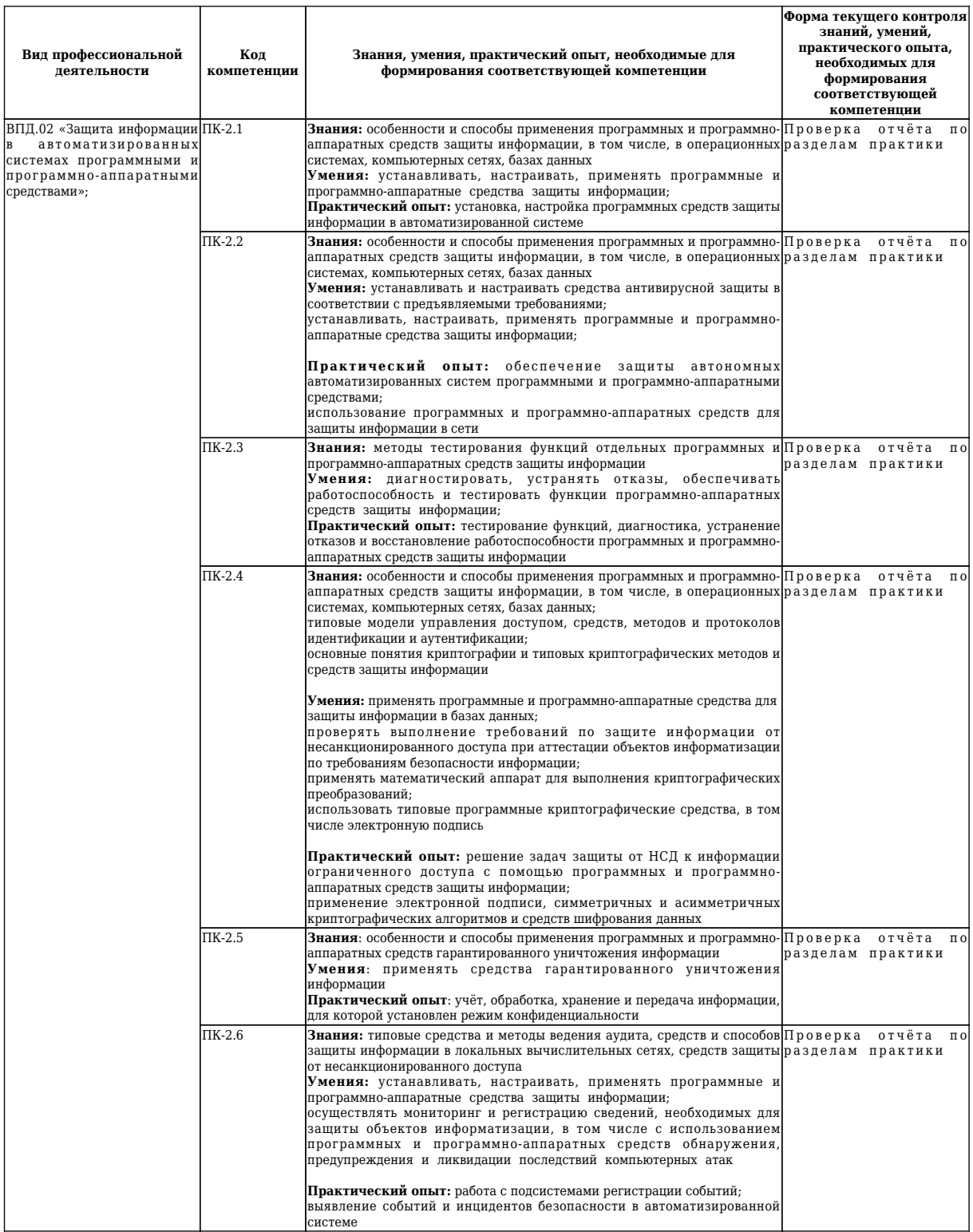

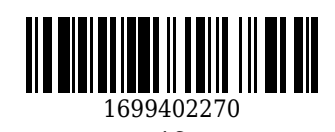

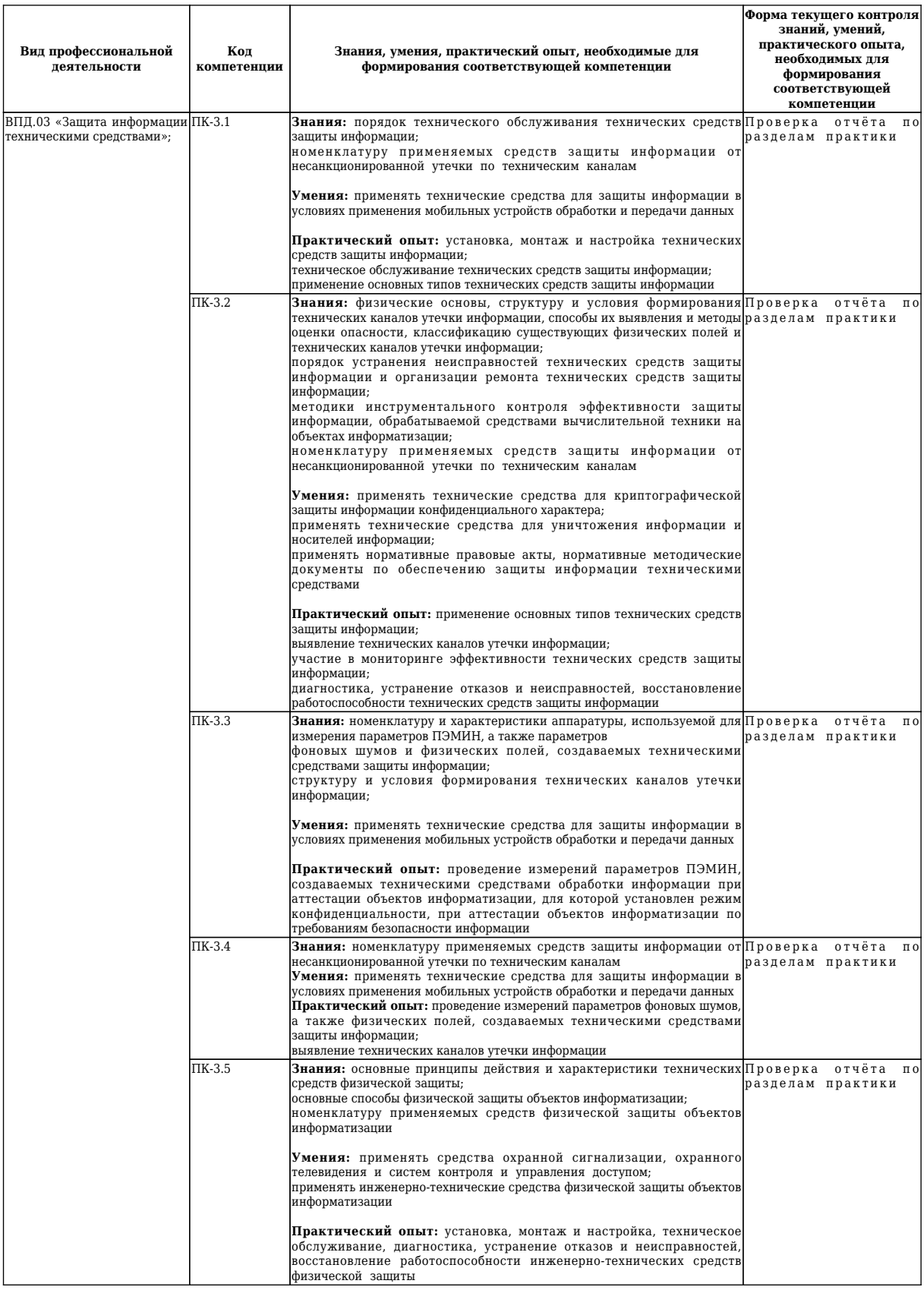

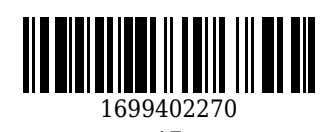

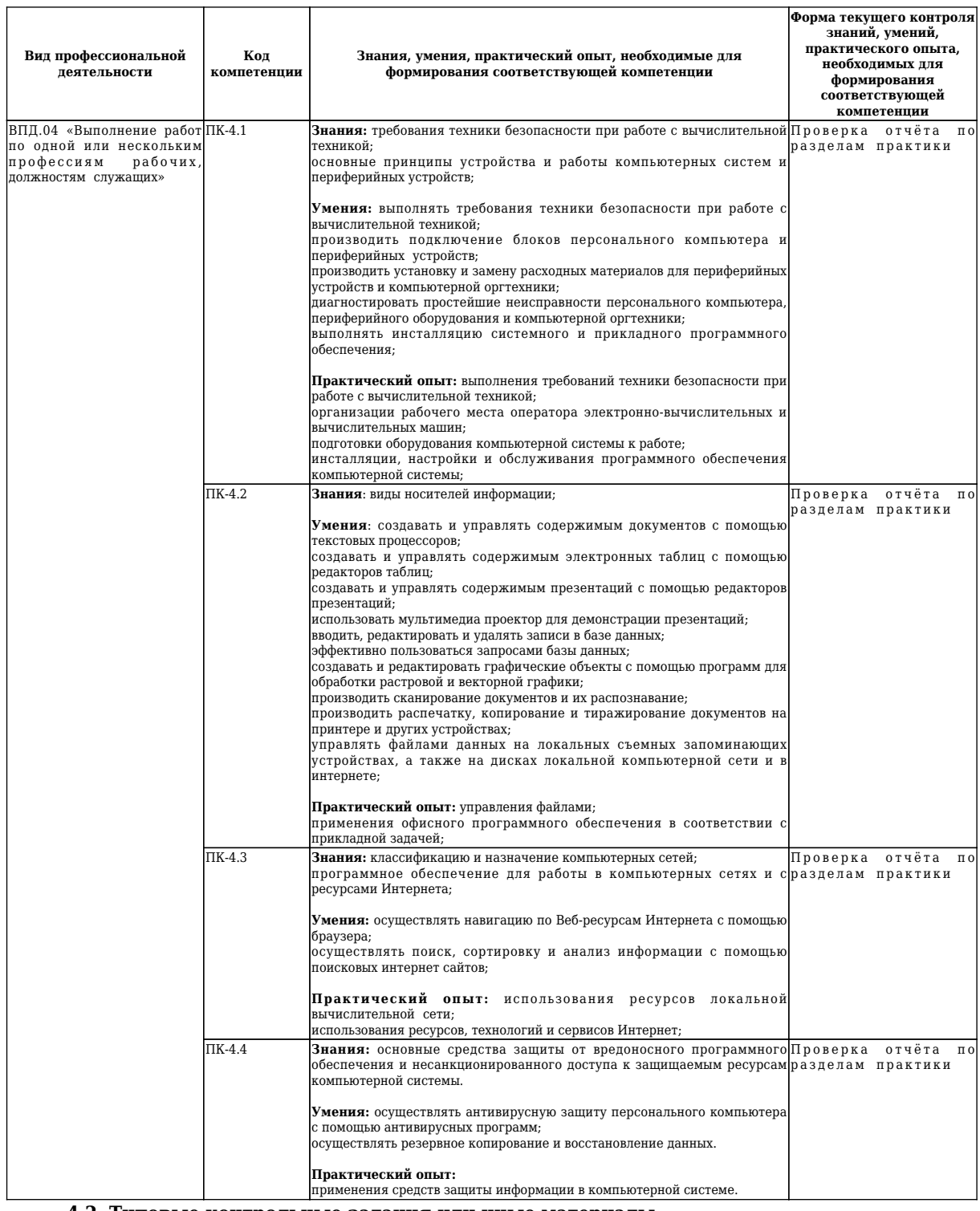

#### **4.2. Типовые контрольные задания или иные материалы**

Текущий контроль успеваемости и аттестационные испытания обучающихся могут быть организованы с использованием ресурсов ЭИОС КузГТУ. Полный перечень оценочных материалов расположен в ЭИОС КузГТУ.: https://el.kuzstu.ru/login/index.php.

Текущий контроль успеваемости и аттестационные испытания могут проводиться в письменной и (или) устной, и (или) электронной форме.

### **4.2.1. Оценочные средства при текущем контроле**

Текущий контроль по производственной (преддипломной) практике заключается в наблюдении за выполнением различных видов работ и проверке отчёта по производственной (преддипломной) практике. Отчет по производственной (преддипломной) практике должен содержать следующие сведения:

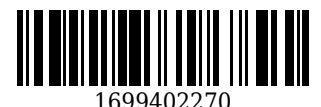

титульный лист;

цель практики;

задание на пратику;

теоретические основы в соотвествии с темами практики;

аналлиз предпрития и поставленной задачи;

данные по реализации поставленной задачи;

описание используемых компонентов;

исходный код разработанных компонентов;

скриншоты разработанных элементов.

В обязательном порядке к отчету прикладываются файлы, созданные в процессе выполнения работы.

Критерии оценивания:

90…100 баллов – при раскрытии всех разделов в полном объеме;

80…89 баллов – при раскрытии всех разделов с недочетами;

60…79 баллов – при раскрытии не всех разделов в полном объеме;

0…59 баллов – при раскрытии не всех разделов, при этом оценивается содержание раздела и знание студентом материала сответствующего раздела

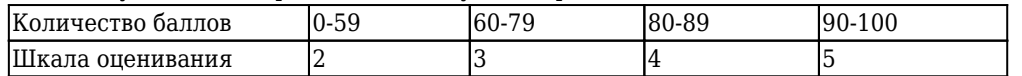

# **4.2.2. Оценочные средства при промежуточном контроле (зачет, диффиринцированный зачет)**

Формой промежуточной аттестации является зачет, в процессе которого определяется сформированность обозначенных в рабочей программе компетенций. Инструментом измерения сформированности компетенций является устная или письменная защита отчета по производственной (преддипломной) практике. При защите отчёта по производственной (преддипломной) практике необходимо дать ответ на два теоретических вопроса и выполнить одно практическое задание. Допуском к промежуточному контролю является выполнение всех требований текущего контроля.

Критерии оценивания:

90...100 баллов – при правильном и полном ответе на два вопроса;

80…89 баллов – при правильном и полном ответе на один из вопросов и правильном, но не полном ответе на другой из вопросов;

60…79 баллов – при правильном и неполном ответе на два вопроса или правильном и полном ответе только на один из вопросов;

0…59 баллов – при отсутствии правильных ответов на вопросы.

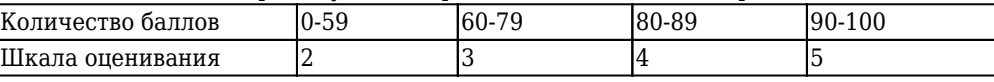

Примеры вопросов для промежуточного контроля:

1. Особенности реализации поставленной задачи?

2. Что является целью выполнения задания по практике?

3. Поясните схему реализованного прототипа.

## **4.2.3. Методические материалы, определяющие процедуры оценивания знаний, умений, практического опыта, необходимых для формирования соответствующих компетенций**

*(указывается процедура оценивания результатов обучения обучающихся, представляется механизм получения оценки по практике)*

В процессе прохождения практики предусмотрены следующие формы контроля: текущий, промежуточный контроль. При проведении текущего контроля обучающиеся представляют отчет (или часть отчета) по производственной (преддипломной) практике преподавателю. Преподаватель анализирует содержание отчетов, после чего оценивает качество выполнения. Если отчет удовлетворят требованиям, то обучающийся допускается до промежуточной аттестации.

## **5. Иные сведения и (или) материалы**

Отчет по практике является основным документом, характеризующим работу обучающегося во время практики. Отчет составляется в соответствии с программой практики и содержит следующие разделы: 1. Титульный лист.

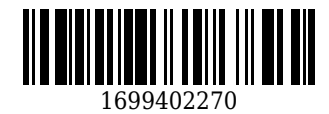

2. Рабочий график (план) практики, утвержденный заведующим кафедрой и согласованный с руководителем практики от КузГТУ и (или) предприятия.

3. Введение.

- 4. Техническое задание.
- 5. Эскизный и технический проекты.

6. Весь комплект документации, перечисленный в тематическом плане и содержании практики по профессиональному модулю (п.2.2)

6. Список использованных источников и литературы.

# *Требования к оформлению отчета*

Результаты практики должны быть оформлены в форме отчета, в соответствии с требованиями:

Страницы не обводятся в рамках, поля не отделяюся чертой. Размеры полей не менее: левого - 30 мм, правого - 10 мм, верхнего - 20 мм и нижнего - 20 мм. Нумерация страниц отчета - сквозная: от титульного листа до последнего листа приложений.

Номер страницы на титульном листе не проставляют.

Номер страницы ставят в центре нижней части листа, точка после номера страницы не ставится.

Страницы, занятые таблицами и иллюстрациями, включают в сквозную нумерацию.

Объем отчета по практике должен быть не менее 16 страниц (без учета приложений) машинописного текста (шрифт 14пт, Times New Roman, через 1 интервал). Отчет должен быть отпечатан на формате А4 и подшит. Описания должны быть сжатыми. Объем приложений не регламентируется, а их содержание определяется обучающимся самостоятельно.

## **Оформление формул**

Формулы должны быть оформлены в редакторе формул. В формулах в качестве символов следует применять обозначения, установленные соответствующими государственными стандартами. Расчет по формулам ведется в основных единицах измерения, формулы записываются следующим образом: сначала записывается формула в буквенном обозначении, после знака равенства вместо каждой буквы подставляется ее численное значение в основной системе единиц измерения; затем ставится знак равенства и записывается конечный результат с единицей измерения. Пояснения символов и числовых коэффициентов, входящих в формулу, если они не пояснены ранее в тексте, должны быть приведены непосредственно под формулой. Пояснения каждого символа следует давать с новой строки в той последовательности, в которой символы приведены в формуле. Первая строка пояснения должна начинаться со слова «где» без двоеточия после него.

Переносить формулы на следующую строку допускается только на знаках выполняемых операций, причем знак в начале следующей строки повторяют. При переносе формулы на знаке умножения применяют знак «×».

Формула нумеруется, если далее по тексту она будет востребована. Формулы, за исключением формул, помещаемых в приложении, должны нумероваться сквозной нумерацией арабскими цифрами, которые записывают на уровне формулы справа в круглых скобках. Допускается нумерация в пределах раздела. В этом случае номер формулы состоит из номера раздела и порядкового номера формулы, разделенных точкой.

Ссылки в тексте на порядковые номера формул дают в круглых скобках, например, в формуле (9.1).

Формулы, помещаемые в приложениях, должны нумероваться отдельной нумерацией, арабскими цифрами в пределах каждого приложения с добавлением перед каждой цифрой обозначения приложения.

Например, формула (А.1).

### **Оформление иллюстраций**

Иллюстрационный материал может быть представлен в виде схем, графиков и т.п. Иллюстрации, помещенные в тексте и приложениях отчета, именуются рисунками.

Иллюстрации выполняются в графических редакторах и располагаются после первой ссылки на нихи как можно ближе к ссылке на них в тексте.

Иллюстрации, за исключением иллюстраций приложений, следует нумеровать арабскими цифрами в пределах раздела, либо сквозной нумерацией. Например, «Рисунок 1», «Рисунок 1.1», «Рисунок 2.1». Ссылку на иллюстрацию дают в следующем виде: «в соответствии с рисунком 1».

Иллюстрация при необходимости может иметь наименование и пояснительные данные (подрисуночный текст). Слово "Рисунок" и наименование помещают после пояснительного текста без точки в конце. Все рисунки формата большего, чем А4, выносятся в приложения.

### **Построение таблиц**

Слово «Таблица», ее номер и название помещают слева над таблицей. Название таблицы, при его наличии, должно отражать ее содержание, быть точным, кратким. Название таблицы записывают

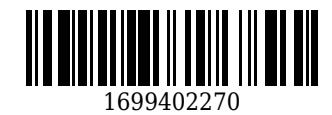

через тире после слова «Таблица» с прописной буквы без точки в конце. Например: «Таблица 2.1 – Технические данные».

Заголовки граф и строк таблицы пишутся с прописной буквы, а подзаголовки граф- со строчной буквы, если они составляют одно предложение с заголовком, или с прописной буквы, если они имеют самостоятельное значение. В конце заголовков и подзаголовков таблиц точки не ставят. Заголовки и подзаголовки граф указывают в единственном числе.

Заголовки граф записывают параллельно строкам таблицы. При необходимости допускается перпендикулярное расположение заголовков граф.

Таблицу в зависимости от ее размера помещают под текстом, в котором впервые дана ссылка на нее, или на следующей странице, а при необходимости, в приложении к документу. Допускается помещать таблицу вдоль длинной стороны листа документа.

Если в конце страницы таблица прерывается, ее продолжение помещают на следующей странице.

При переносе таблицы на другую страницу название помещают только над первой частью таблицы. Слово «Таблица» указывают только один раз слева над первой частью таблицы а, над другими частями пишут слова «Продолжение таблицы» с указанием номера таблицы.

Все таблицы, за исключением таблиц приложений, нумеруются арабскими цифрами сквозной нумерацией. Допускается нумеровать таблицы в пределах раздела. В этом случае номер таблицы состоит из номера раздела и порядкового номера таблицы, разделенного точкой.

Таблицы каждого приложения обозначают отдельной нумерацией арабскими цифрами с добавления перед цифрой обозначения приложения, например, «Таблица А.1», если она приведена в приложении А.

На все таблицы документа должны быть приведены ссылки в тексте, при ссылке слово «таблица» пишется полностью с указанием ее номера.

### **Оформление списка литературы**

Список литературы является обязательным (ненумерованным) разделом отчета, оформляется в соответствии с ГОСТ 7.1-2003 "Система стандартов по информации, библиотечному и издательскому делу. Библиографическая запись. Библиографическое описание. Общие требования и правила составления", включается в содержание отчета.

Список должен содержать сведения обо всех источниках, использованных при составлении отчета. Располагать источники в списке рекомендуется в порядке появления ссылок в тексте. Возможно и другое разрешенное нормативными документами расположение источников в списке.

### **Оформление приложений**

Приложения оформляют как продолжение отчета и помещают в конце отчета в порядке ссылок на них в тексте. В тексте отчета на все приложения должны быть даны ссылки. Каждое приложение следует начинать с нового листа с указанием на верху посредине страницы слова «ПРИЛОЖЕНИЕ» и его обозначения, например, «ПРИЛОЖЕНИЕ А». Приложение должно иметь заголовок, который записывается симметрично относительно текста с прописной буквы отдельной строкой.

Приложения обозначают заглавными буквами алфавита, начиная с А, кроме букв Е, З, Й, О, Ч, Ь, Ы, Ъ. Допускается обозначение приложения буквами латинского алфавита, за исключением букв I и O.

Приложения выполняют на листах формата А4, А3, А4Х3,А4х4, А2, А1 по ГОСТ 2.301.

Приложения должны иметь общую с остальной частью документа сквозную нумерацию страниц. Все приложения должны быть перечислены в содержании отчета и с указанием их номеров и заголовков.

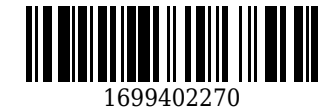

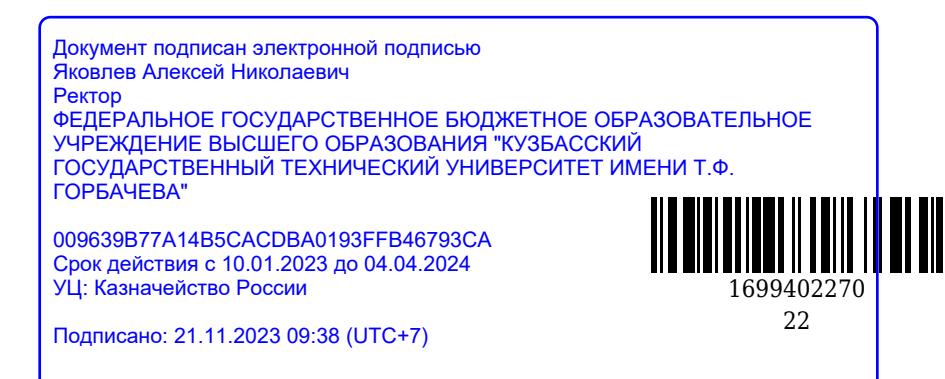